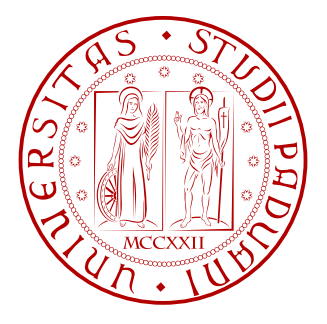

### Università degli Studi di Padova

### Dipartimento di Ingegneria dell'Informazione

*Corso di Laurea Triennale in Ingegneria dell'Informazione*

### Regolazione e controllo di un sistema MECCANICO

*Relatrice:* Prof.ssa Maria Elena Valcher

> *Laureando:* Marco Parolari

ANNO ACCADEMICO 2012/2013

Ai miei genitori, ai miei nonni, al loro sostegno, alla loro pazienza. # Indice

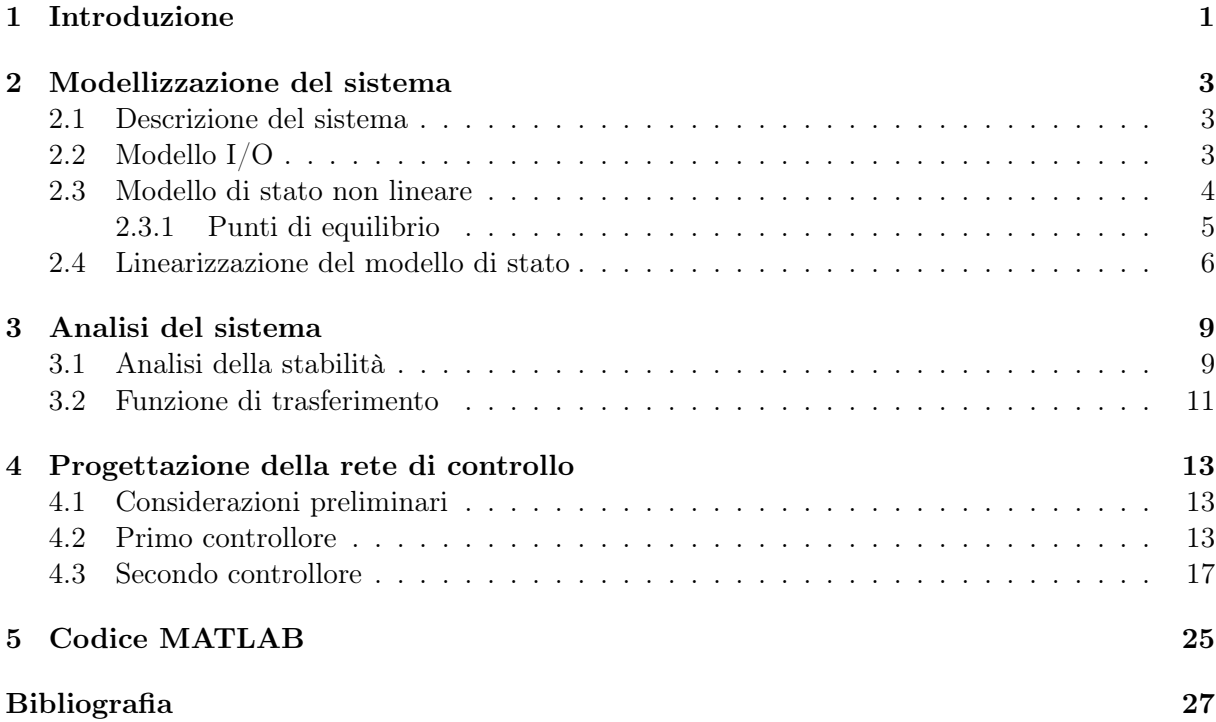

## Introduzione

Questa tesi propone lo studio e il controllo di un sistema meccanico non lineare.

Nella prima parte l'attenzione si concentra principalmente sulle leggi generali che regolano la fisica dei blocchi del sistema e la costruzione di un opportuno modello descrittivo di tipo ingresso/uscita non lineare.

Da questo si ricava, in un secondo momento, un modello di stato, equivalente ma più funzionale all'analisi successiva che, sviluppandosi a partire dall'individuazione dei punti di equilibrio e dalla linearizzazione del modello di stato, si conclude presentando le classiche considerazioni sulle condizioni di stabilità del sistema.

La seconda parte dell'elaborato prevede lo sviluppo di uno o più dispositivi di controllo tali da soddisfare, integrandosi col sistema di partenza, le particolari specifiche statiche e dinamiche di interesse.

La progettazione del controllore si fonda sulla strategia tradizionale che prevede lo studio del luogo delle radici e dei diagrammi di Bode e di Nyquist. Tutti i grafici usati nel corso dello studio sono stati realizzati appoggiandosi all'ambiente di calcolo numerico MATLAB.

## Modellizzazione del sistema

#### 2.1 Descrizione del sistema  $2.1$

Il cuore del sistema meccanico da studiare è un classico esempio di pendolo inverso di massa  $M$ n cuore dei sistema meccanico da studiare e un classico esempio di pendolo inverso di massa *m*<br>e lunghezza *R*, soggetto all'accelerazione di gravità  $g$  e attuato attraverso un motore in grado di  $\epsilon$  ranguezza  $\pi$ , soggetto an accelerazione di gravita y e attuato attraverso di motore in grado di fornire un coppia  $\tau$ . La struttura del motore non sarà oggetto dell'analisi, di questo basterà sapere che si caratterizza attraverso una funzione di trasferimento tra la tensione di alimentazione *v* in ingresso e la coppia  $\tau$  in uscita. Il pendolo, inoltre, vincolato ad un piano orizzontale grazie ad una giunzione rotoidale, risentirà anche dell'effetto di una forza di attrito viscoso di costante  $\beta$ .

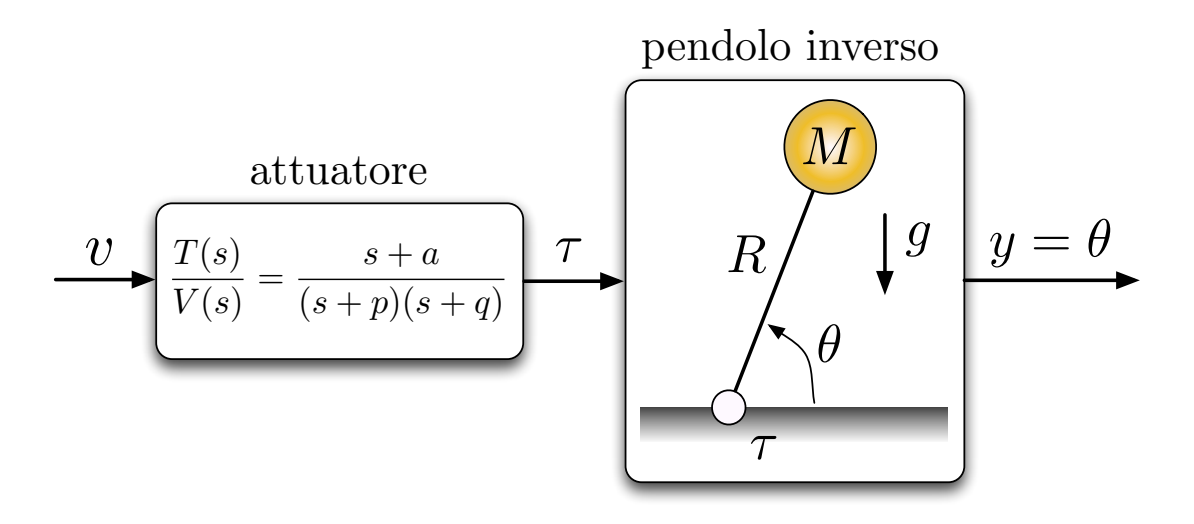

Figura 2.1: Schema a blocchi del sistema

### $\rm 2.2 \quad Modello \ I/O$

B Superado di disportre della misura della misura della misura della misura della differenza della tensione dell<br>Della tensione della tensione della tensione della tensione della tensione di poter di possibilità di possibi equazioni die descrivono la dinamica rotazionale dei corpo rigido. Oguagnamo dunque la som-<br>ma dei momenti dovuti alle forze esterne al prodotto tra il momento d'inerzia e l'accelerazione Si elabora in primo luogo un modello ingresso/uscita per il solo pendolo inverso ricorrendo alle equazioni che descrivono la dinamica rotazionale del corpo rigido. Uguagliamo dunque la somangolare:

 $\Sigma \overrightarrow{\tau} = I \overrightarrow{\alpha}$ 

I momenti da considerare si devono all'azione del motore, alla forza peso e alla forza di attrito viscoso:

$$
\overrightarrow{\tau} - M \overrightarrow{g} R \cos \theta - \beta \dot{\theta} = I \overrightarrow{\alpha}
$$

Per calcolare il momento di inerzia del pendolo ricorriamo al teorema di Huygens-Steiner; questo stabilisce che il momento di inerzia di un corpo di massa *M* rispetto ad un asse che si trova ad una distanza *d* dal centro di massa del corpo è dato da  $I = I_c + Md^2$ . In questo caso si avrà:

$$
I = I_c + Md^2 = 0 + MR^2 = MR^2
$$

Sostituendo il valore del momento di inerzia e ricordando che rispetto alla variazione delle grandezze angolari valgono le relazioni  $\vec{\omega} = \frac{d\theta}{dt} = \dot{\theta}$  e  $\vec{\alpha} = \frac{d\vec{\omega}}{dt} = \frac{d^2\theta}{dt^2} = \ddot{\theta}$  si ottiene:

$$
\vec{\tau} - M\vec{g}R\cos\theta - \beta\dot{\theta} = MR^2\ddot{\theta}
$$

$$
MR^2\ddot{\theta} + \beta\dot{\theta} + MgR\cos\theta = \tau
$$

dove, nell'ultimo passaggio, si è abbandonata la notazione vettoriale.

#### 2.3 Modello di stato non lineare

Dal modello I/O appena ricavato è conveniente, ai fini dell'analisi, passare ad una formulazione equivalente in termini di modello di stato. In primo luogo, dunque, si rende unitario il coefficiente del termine di ordine maggiore attraverso un semplice passaggio algebrico, successivamente si introducono le variabili ausiliarie  $x_3 = \theta$  e  $x_4 = \dot{\theta}$ <sup>1</sup>.

$$
MR^{2}\ddot{\theta} + \beta\dot{\theta} + MgR\cos\theta = \tau \Longrightarrow \ddot{\theta} + \frac{\beta}{MR^{2}}\dot{\theta} + \frac{g}{R}\cos\theta = \frac{\tau}{MR^{2}}
$$

Segue il modello di stato cercato:

$$
\Sigma_2 : \begin{cases} \n\dot{x}_3 = x_4 \\ \n\dot{x}_4 = -\frac{\beta}{MR^2}x_4 - \frac{g}{R}\cos x_3 + \frac{\tau}{MR^2} \\ \ny = x_3 \n\end{cases} \begin{cases} \n\dot{x}_3 \\ \n\dot{x}_4 \n\end{cases} = \begin{pmatrix} x_4 \\ \n-\frac{g}{R}\cos x_3 - \frac{\beta}{MR^2}x_4 \n\end{pmatrix} + \begin{pmatrix} 0 \\ \frac{1}{MR^2} \n\end{pmatrix} \tau
$$

<sup>&</sup>lt;sup>1</sup>La notazione introdotta per queste prime variabili ausiliarie, in luogo della ben più naturale  $x_1 = \theta$  e  $x_2 = \dot{\theta}$ , potrebbe destare qualche perplessità; in realtà tale scelta è giustificata dal fatto che il blocco del quale, per primo, si ricava il modello di stato è anche il secondo nella cascata del sistema complessivo. Proseguendo nell'analisi si paleserà l'adeguatezza della scelta.

Ricavare un opportuno modello di stato per il blocco attuatore è, in generale, meno immediato poiché questo è definito attraverso la sola funzione di trasferimento e il problema della realizzazione di una FDT non ammette un'unica soluzione (per l'invarianza della FDT ad un generico cambio di base indotto da una matrice T invertibile). Tra le infinite scelte possibili per il modello di stato, tuttavia, si può scegliere la realizzazione minima rappresentata dalla cosiddetta forma canonica di controllo.

Ricordando la FDT dell'attuatore

$$
\frac{T(s)}{V(s)} = \frac{s+a}{(s+p)(s+q)} = \frac{s+a}{s^2 + (p+q)s + pq}
$$

la forma canonica di controllo corrispondente è descritta dalle seguenti matrici:

$$
F_c = \begin{bmatrix} 0 & 1 \\ -pq & -(p+q) \end{bmatrix} \qquad G_c = \begin{bmatrix} 0 \\ 1 \end{bmatrix} \qquad H_c = \begin{bmatrix} a & 1 \end{bmatrix} \qquad J_c = \begin{bmatrix} 0 \end{bmatrix}
$$

Segue la realizzazione cercata:

$$
\Sigma_1 : \begin{cases} \n\dot{x} = F_c x + G_c u \\
y = H_c x + J_c\n\end{cases} \begin{cases} \n\begin{bmatrix} \dot{x}_1 \\ \dot{x}_2 \end{bmatrix} = \begin{bmatrix} 0 & 1 \\
-pq & -(p+q) \end{bmatrix} \begin{bmatrix} x_1 \\ x_2 \end{bmatrix} + \begin{bmatrix} 0 \\ 1 \end{bmatrix} v \\
\begin{bmatrix} \dot{x}_1 = x_2 \\ \dot{x}_2 = -pq x_1 - (p+q) x_2 + v \\
y = ax_1 + x_2 \n\end{cases}
$$

Il passo conclusivo prevede la fusione di $\Sigma_1$ e $\Sigma_2$ in un unico modello di stato non lineare per la connessione in cascata dei due blocchi:

$$
\Sigma: \begin{cases} \n\dot{x_1} = x_2\\ \n\dot{x_2} = -pq x_1 - (p+q) x_2 + v\\ \n\dot{x_3} = x_4\\ \n\dot{x_4} = \frac{a}{MR^2} x_1 + \frac{1}{MR^2} x_2 - \frac{g}{R} \cos x_3 - \frac{\beta}{MR^2} x_4\\ \n\dot{y} = x_3 \n\end{cases}
$$

#### 2.3.1 Punti di equilibrio

Lo stato complessivo del sistema è definito dal vettore  $x = (x_1, x_2, x_3, x_4)^T$ . Assunto costante l'ingresso  $v = \overline{v}$ , i punti di equilibrio ad ingresso costante del sistema vengono individuati imponendo  $\dot{x} = 0$ .

$$
\begin{cases}\nx_2 = 0 \\
-pqx_1 - (p+q)x_2 + \overline{v} = 0 \\
x_4 = 0 \\
\frac{a}{MR^2}x_1 + \frac{1}{MR^2}x_2 - \frac{g}{R}\cos x_3 - \frac{\beta}{MR^2}x_4 = 0\n\end{cases}\n\begin{cases}\nx_2 = 0 \\
x_1 = \frac{\overline{v}}{pq} \\
x_4 = 0 \\
\frac{a}{MR^2}\frac{\overline{v}}{pq} - \frac{g}{R}\cos x_3 = 0\n\end{cases}
$$

Dall'ultima equazione si ricava banalmente  $x_3 = \arccos\left(\frac{a\overline{v}}{gMRpq}\right)$  e, sostituendo nella seconda il valore trovato, segue  $x_{eq} = \left(\frac{\overline{v}}{pq}, 0, \arccos\left(\frac{a\overline{v}}{gMRpq}\right), 0\right)^T$ .

### 2.4 Linearizzazione del modello di stato

Come si è visto precedentemente il modello di partenza non lineare è

$$
\begin{cases}\n\dot{x}_1 = f_1(x_1, x_2, x_3, x_4) \\
\dot{x}_2 = f_2(x_1, x_2, x_3, x_4) \\
\dot{x}_3 = f_3(x_1, x_2, x_3, x_4) + v \\
\dot{x}_4 = f_4(x_1, x_2, x_3, x_4) \\
y = x_3\n\end{cases}
$$

Per linearizzare il sistema in un intorno dei punti di equilibrio ad ingresso costante è necessario in primo luogo calcolare la matrice jacobiana:

$$
F_L = \begin{bmatrix} \frac{\partial f_1}{\partial x_1} & \frac{\partial f_1}{\partial x_2} & \frac{\partial f_1}{\partial x_3} & \frac{\partial f_1}{\partial x_4} \\ \frac{\partial f_2}{\partial x_1} & \frac{\partial f_2}{\partial x_2} & \frac{\partial f_2}{\partial x_3} & \frac{\partial f_2}{\partial x_4} \\ \frac{\partial f_3}{\partial x_1} & \frac{\partial f_3}{\partial x_2} & \frac{\partial f_3}{\partial x_3} & \frac{\partial f_3}{\partial x_4} \\ \frac{\partial f_4}{\partial x_1} & \frac{\partial f_4}{\partial x_2} & \frac{\partial f_4}{\partial x_3} & \frac{\partial f_4}{\partial x_4} \end{bmatrix}_{(x_1, x_2, x_3, x_4) = (x_{1_{eq}}, x_{2_{eq}}, x_{3_{eq}}, x_{4_{eq}})}
$$

$$
\begin{aligned}\n\frac{\partial f_1}{\partial x_1} &= 0 & \frac{\partial f_1}{\partial x_2} &= 1 & \frac{\partial f_1}{\partial x_3} &= 0 & \frac{\partial f_1}{\partial x_4} &= 0\\
\frac{\partial f_2}{\partial x_1} &= -pq & \frac{\partial f_2}{\partial x_2} &= -(p+q) & \frac{\partial f_2}{\partial x_3} &= 0 & \frac{\partial f_2}{\partial x_4} &= 0\\
\frac{\partial f_3}{\partial x_1} &= 0 & \frac{\partial f_3}{\partial x_2} &= 0 & \frac{\partial f_3}{\partial x_3} &= 0 & \frac{\partial f_3}{\partial x_4} &= 1\\
\frac{\partial f_4}{\partial x_1} &= \frac{a}{MR^2} & \frac{\partial f_4}{\partial x_2} &= \frac{1}{MR^2} & \frac{\partial f_4}{\partial x_3} &= \frac{g}{R} \sin x_3 & \frac{\partial f_4}{\partial x_4} &= -\frac{\beta}{MR^2}\n\end{aligned}
$$

$$
F_L = \begin{bmatrix} 0 & 1 & 0 & 0 \\ -pq & -(p+q) & 0 & 0 \\ 0 & 0 & 0 & 1 \\ \frac{a}{MR^2} & \frac{1}{MR^2} & \frac{g}{R}\sin x_3 & -\frac{\beta}{MR^2} \end{bmatrix}_{\overline{x} = \overline{x}_{eq}} = \begin{bmatrix} 0 & 1 & 0 & 0 & 0 \\ -pq & -(p+q) & 0 & 0 & 0 \\ 0 & 0 & 0 & 1 & 0 \\ \frac{a}{MR^2} & \frac{1}{MR^2} & \frac{g}{RR^2} & \frac{1}{RR^2} & \frac{g}{R}\sin \arccos \left(\frac{a\overline{v}}{gMRpq}\right) & -\frac{\beta}{MR^2} \end{bmatrix}
$$

Il sistema linearizzato è dunque il seguente:

$$
\begin{cases}\n\dot{x} = F_L x + G_L u = \begin{bmatrix}\n0 & 1 & 0 & 0 \\
-pq & -(p+q) & 0 & 0 \\
0 & 0 & 0 & 1 \\
\frac{a}{MR^2} & \frac{1}{MR^2} & \frac{g}{R} \sin \arccos \left(\frac{a\overline{v}}{gMRpq}\right) & -\frac{\beta}{MR^2}\n\end{bmatrix} \begin{bmatrix}\nx_1 \\
x_2 \\
x_3 \\
x_4\n\end{bmatrix} + \begin{bmatrix}\n0 \\
1 \\
0 \\
0\n\end{bmatrix} \overline{v} \\
y = \theta = \begin{bmatrix}\n0 & 0 & 1 & 0\n\end{bmatrix} \begin{bmatrix}\nx_1 \\
x_2 \\
x_3 \\
x_3 \\
x_4\n\end{bmatrix}\n\end{cases}
$$

## Analisi del sistema

### 3.1 Analisi della stabilità

Fino a questo punto l'analisi è stata condotta su un piano puramente teorico; ora vengono assunti per i parametri i valori numerici di un possibile sistema reale.

| M            | 1 Kg            |
|--------------|-----------------|
| R            | $0.4 \text{ m}$ |
| g            | 9.81 $m/s^2$    |
| $\mathbf{a}$ | 20              |
| p            | 10              |
|              | 5               |

Si assume inoltre un valore costante per la tensione d'ingresso  $v = \overline{v} = \frac{MRpqg\sqrt{2}}{2a}$  per proseguire nell'indagine della stabilità del sistema al variare del coefficiente di attrito viscoso  $\beta$ :

$$
F_L = \begin{bmatrix} 0 & 1 & 0 & 0 \\ -50 & -15 & 0 & 0 \\ 0 & 0 & 0 & 1 \\ 125 & \frac{25}{4} & \frac{981}{40} \sin \arccos \frac{\sqrt{2}}{2} & -\frac{25}{4} \beta \end{bmatrix}
$$

Poiché arccos  $\frac{\sqrt{2}}{2} = \pm \frac{\pi}{4} + 2k\pi$  l'elemento in posizione (4, 3) sembrerebbe assumere due valori ugualmente validi:  $a_1 = \frac{981}{40} \sin \frac{\pi}{4} e a_2 = \frac{981}{40} \sin \left(-\frac{\pi}{4}\right)$ . Questo porterebbe a due distinte matrici *FL*, due polinomi caratteristici ed infine a due punti di equilibrio. Poiché, tuttavia, l'asta del pendolo inverso è vincolata da un supporto (come illustrato chiaramente nella Figura 2.1) non le è possibile assumere angoli negativi rispetto al piano orizzontale. In ragione di ció si trascura la soluzione *a*<sub>2</sub>.

Segue il calcolo del polinomio caratteristico dell'unica matrice *F<sup>L</sup>* possibile:

$$
\pi_{F_L}(\lambda) = \det(\lambda I - F_L) = \det \begin{bmatrix} \lambda & -1 & 0 & 0 \\ 50 & \lambda + 15 & 0 & 0 \\ 0 & 0 & \lambda & -1 \\ -125 & -\frac{25}{4} & a_1 & \lambda + \frac{25}{4}\beta \end{bmatrix}
$$

$$
= \lambda \begin{vmatrix} \lambda + 15 & 0 & 0 \\ 0 & \lambda & -1 \\ -\frac{25}{4} & -\frac{981\sqrt{2}}{80} & \lambda + \frac{25}{4}\beta \end{vmatrix} + \begin{vmatrix} 50 & 0 & 0 \\ 0 & \lambda & -1 \\ -125 & -\frac{981\sqrt{2}}{80} & \lambda + \frac{25}{4}\beta \end{vmatrix}
$$

$$
= \lambda(\lambda + 15) \left(\lambda^2 + \frac{25}{4}\beta\lambda - \frac{981\sqrt{2}}{80}\right) + 50 \left(\lambda^2 + \frac{25}{4}\beta\lambda - \frac{981\sqrt{2}}{80}\right)
$$

$$
= \left(\lambda^2 + \frac{25}{4}\beta\lambda - \frac{981\sqrt{2}}{80}\right)(\lambda^2 + 15\lambda + 50)
$$

$$
= \left(\lambda^2 + \frac{25}{4}\beta\lambda - \frac{981\sqrt{2}}{80}\right)(\lambda + 5)(\lambda + 10)
$$

$$
\lambda_{1,2} = \frac{-\frac{25}{4}\beta \pm \sqrt{\left(-\frac{25}{4}\beta\right)^2 + 4\frac{981\sqrt{2}}{80}}}{2} = -\frac{25}{8}\beta \pm \frac{1}{4}\sqrt{\frac{625}{4}\beta^2 + \frac{981\sqrt{2}}{5}}
$$

È evidente che il polinomio di secondo grado ha due radici reali  $\lambda_1$  e  $\lambda_2$  per qualunque valore di  $\beta$ . Tale risultato, seppure matematicamente ineccepibile, non tiene tuttavia conto del fatto che il parametro  $\beta$  rappresenta un coefficiente di attrito viscoso e che pertanto non avrebbe alcun significato fisico considerare anche valori negativi per  $\beta$  (il limite inferiore è  $\beta = 0$  corrispondente alla condizione ideale di assenza d'attrito).

Le radici del polinomio caratteristico sono dunque:

$$
\lambda_1 = -\frac{25}{8}\beta + \frac{1}{4}\sqrt{\frac{625}{4}\beta^2 + \frac{981\sqrt{2}}{5}}, \quad\n\lambda_2 = -\frac{25}{8}\beta - \frac{1}{4}\sqrt{\frac{625}{4}\beta^2 + \frac{981\sqrt{2}}{5}}, \quad\n\lambda_3 = -5 \text{ e } \lambda_4 = -10
$$

Si noti inoltre come a prescindere dal valore di  $\beta$  il polinomio di secondo grado avrà due radici discordi (segue dalla regola di Cartesio: vi saranno sempre una permanenza ed una variazione tra i segni dei coefficenti) e, conseguentemente, il polinomio caratteristico presenterà tre radici negative ed una positiva. Da questa considerazione si deduce l'instabilità del punto di equilibrio del sistema.

#### 3.2 Funzione di trasferimento

Si procede con il calcolo della funzione di trasferimento  $W(s)$  assumendo in questo caso per  $\beta$ un valore pari a 0*.*5 Nms/rad.

$$
W(s) = H(sI - F_L)^{-1}G + J
$$

$$
sI - F_L = \begin{bmatrix} s & -1 & 0 & 0 \\ pq & s + p + q & 0 & 0 \\ 0 & 0 & s & -1 \\ -\frac{a}{MR^2} & -\frac{1}{MR^2} & -\frac{g}{R}\sin x_3 & s + \frac{\beta}{MR^2} \end{bmatrix}_{\overline{x} = \overline{x}_{eq}}
$$

$$
= \begin{bmatrix} s & -1 & 0 & 0 \\ 50 & s + 15 & 0 & 0 \\ 0 & 0 & s & -1 \\ -125 & -\frac{25}{4} & -\frac{981}{40}\sin \arccos \frac{\sqrt{2}}{2} & s + \frac{25}{8} \end{bmatrix}
$$

Il calcolo del determinante porge  $\det(sI - F_L) = (s + 10)(s + 5)(s - 2.8853)(s + 6.0103)$  mentre la matrice inversa segue dal rapporto tra la matrice aggiunta di  $sI - F_L$  e il suo determinante ovvero  $(sI - F_L)^{-1} = \frac{adj(sI - F_L)}{\det(sI - F_L)}$ .

In generale, il calcolo dell'inversa di una matrice risulta piuttosto oneroso quando le sue dimensioni superano quelle di una  $3 \times 3$ ; in questo caso, tuttavia, è possibile aggirare il calcolo completo notando che gli elementi dei vettori *H* e *G* sono tutti nulli tranne uno in entrambi i casi. Si ha

infatti  $H = \begin{bmatrix} 0 & 0 & 1 & 0 \end{bmatrix}$ ,  $G =$  $\sqrt{2}$  $\begin{matrix} \phantom{-} \end{matrix}$  $\overline{0}$ 1 0 0 1  $\begin{matrix} \phantom{-} \end{matrix}$ oltre a *J* = 0. Pertanto sarà sufficiente calcolare l'elemento di  $(sI - F_L)^{-1}$  in posizione  $(3,2)$ .

Calcolo del complemento algebrico e della FDT:

$$
f_{32} = -\begin{vmatrix} s & -1 & 0 \ 0 & 0 & -1 \ -125 & -\frac{25}{4} & s + \frac{25}{8} \end{vmatrix} = \frac{25}{4}s + 125 = 25(\frac{s}{4} + 5)
$$
  

$$
W(s) = H(sI - F_L)^{-1}G + J = \frac{-f_{32}}{\det(sI - F)}
$$

$$
= \frac{25(\frac{s}{4} + 5)}{(s + 10)(s + 5)(s - 2.8853)(s + 6.0103)} = \frac{6.25(s + 20)}{(s + 10)(s + 5)(s - 2.8853)(s + 6.0103)}
$$

La funzione di trasferimento presenta dunque uno zero reale negativo e quattro poli reali: tre negativi e uno positivo. Da ciò si evince l'instabilità del sistema, peraltro chiaramente riscontrabile dai grafici della risposta impulsiva e al gradino riportati nella Figura 3.1 e 3.2 rispettivamente. Si può notare come, anche solo sulla base delle precedenti considerazioni in merito ai valori accettabili per il coefficiente di attrito viscoso, l'instabilità fosse prevedibile senza il bisogno di ricorrere ad alcuna verifica numerica.

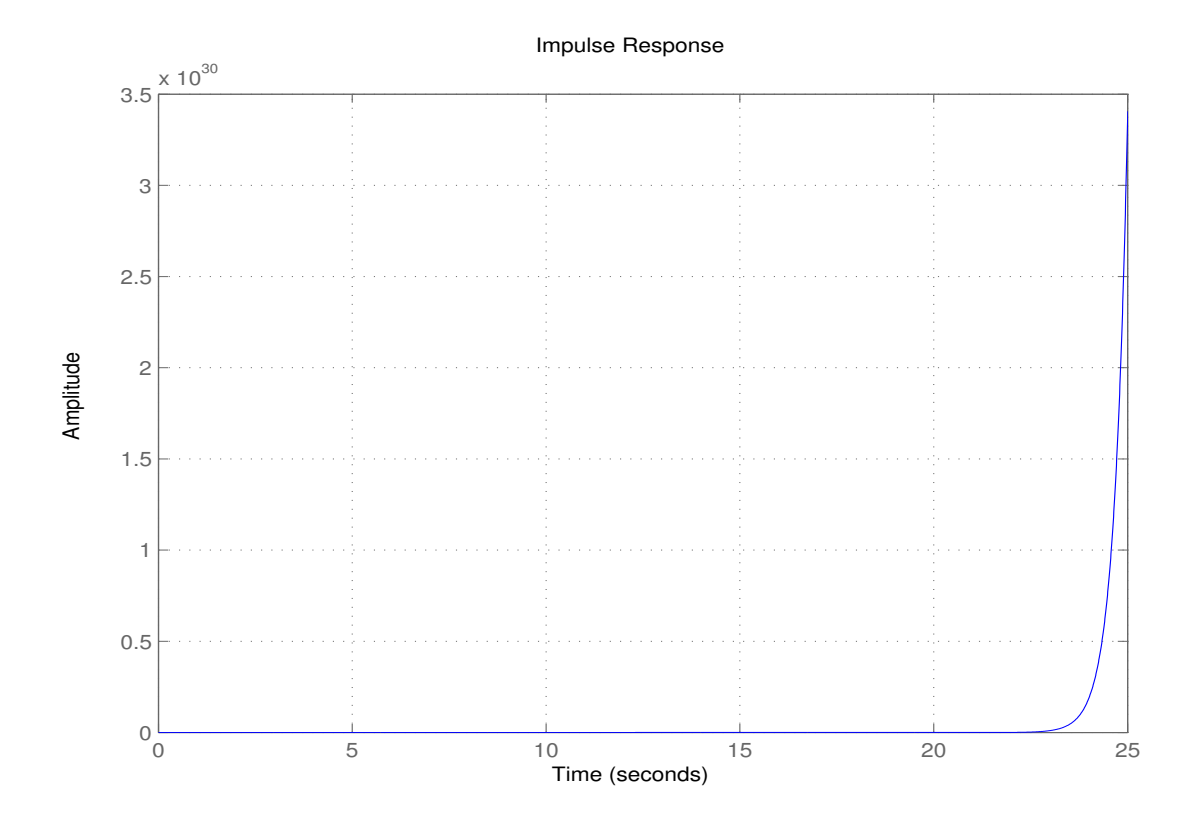

Figura 3.1: Risposta impulsiva di *W*(*s*)

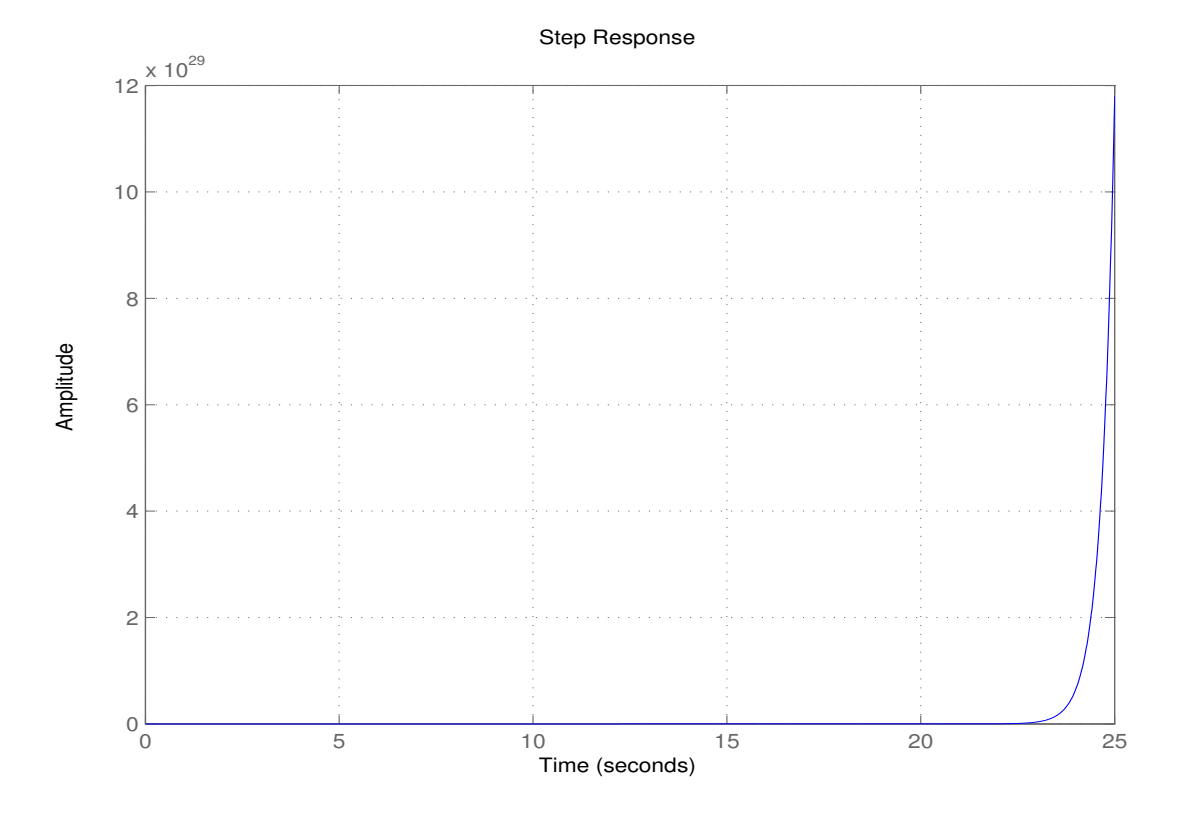

Figura 3.2: Risposta al gradino di *W*(*s*)

## Progettazione della rete di controllo

#### 4.1 Considerazioni preliminari

È evidente come la presenza di un polo positivo nella funzione di trasferimento *W*(*s*) (da qui in avanti verrà chiamata *G*(*s*)) sia la causa dell'instabilità del sistema. In questo caso uno dei possibili approcci al controllo può essere la suddivisione del problema in due sottoproblemi più circoscritti: anziché tentare di stabilizzare e soddisfare le specifiche in un unico passo, è possibile, in primo luogo, progettare un controllore  $C_1(s)$  che, inserito in un anello di retroazione interno, si occupi solamente della stabilizzazione del sistema; successivamente su un secondo controllore *C*2(*s*), inserito in un secondo anello di retroazione più esterno, ricadrà l'onere di soddisfare le specifiche statiche e dinamiche desiderate.

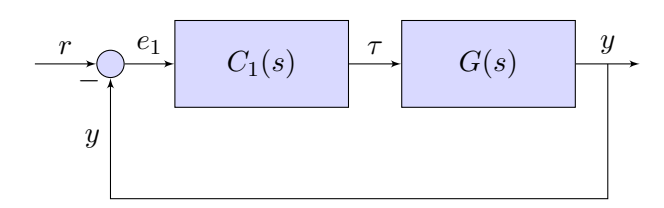

Figura 4.1: Schema a blocchi della prima catena di retroazione

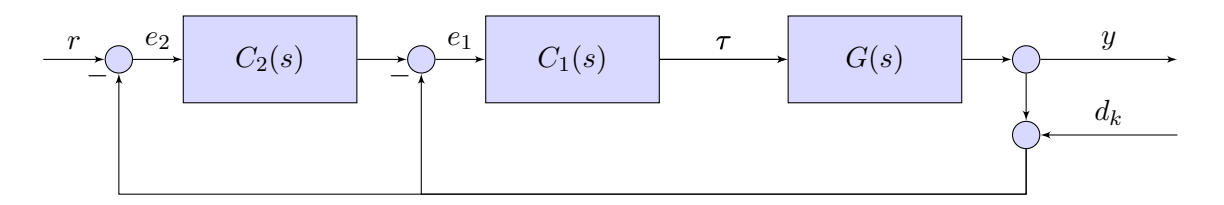

Figura 4.2: Schema a blocchi del controllo in cascata complessivo

### 4.2 Primo controllore

La progettazione del primo controllore si conduce agevolmente attraverso lo studio del luogo delle radici di *G*(*s*). Dal grafico si evince che per conseguire l'obiettivo è necessario trascinare nel semipiano negativo almeno in parte i rami del luogo che escono dal semiasse reale positivo. Una rete anticipatrice come la seguente, con uno zero in  $-3$  e un polo in alta frequenza a  $-30$ , è funzionale allo scopo:

$$
C_1^*(s) = \frac{10(s+3)}{s+30}
$$

Dalla serie di  $C_1^{\star}(s)$  e  $G(s)$  segue la funzione di trasferimento:

$$
C_1^*(s)G(s) = \frac{62.5(s+20)(s+3)}{(s+30)(s+10)(s+5)(s-2.885)(s+6.01)}
$$

Il sistema, tuttavia, non risulta ancora stabilizzato; infatti, comparirebbe un polo positivo nella configurazione a catena chiusa:

$$
W_1(s) = \frac{C_1^*(s)G_1(s)}{1 + C_1^*(s)G_1(s)} = \frac{62.5(s + 20)(s + 3)}{(s + 30.04)(s + 10.65)(s - 2.591)(s^2 + 10.02s + 26.86)}
$$

Una soluzione può essere quella di modificare il guadagno del controllore. Considerando i punti di intersezione dei rami del luogo, riportato nella Figura 4*.*4, con l'asse immaginario si determina l'intervallo dei valori del guadagno *K* in grado di assicurare la stabilità del sistema retroazionato:  $6.94 \leq K \leq 24$ . In questo caso viene assunto  $K = 10$ , pertanto la versione definitiva del primo controllore sarà:

$$
C_1(s) = \frac{100(s+3)}{s+30}
$$

Segue la nuova funzione di trasferimento in catena aperta:

$$
C_1(s)G(s) = \frac{625(s+20)(s+3)}{(s+30)(s+10)(s+5)(s-2.885)(s+6.01)}
$$

Chiudendo la prima catena di retroazione si ottiene la funzione di trasferimento ad anello chiuso:

$$
G_2(s) = \frac{C_1(s)G_1(s)}{1 + C_1(s)G_1(s)} = \frac{625(s + 20)(s + 3)}{(s + 30.42)(s + 12.95)(s + 1.611)(s^2 + 3.145s + 18.11)}
$$

I diagrammi di Bode e Nyquist, riportati nella Figura 4.6 e 4.7 rispettivamente, confermano come l'azione combinata del controllore e della retroazione unitaria negativa abbia stabilizzato il sistema di partenza.

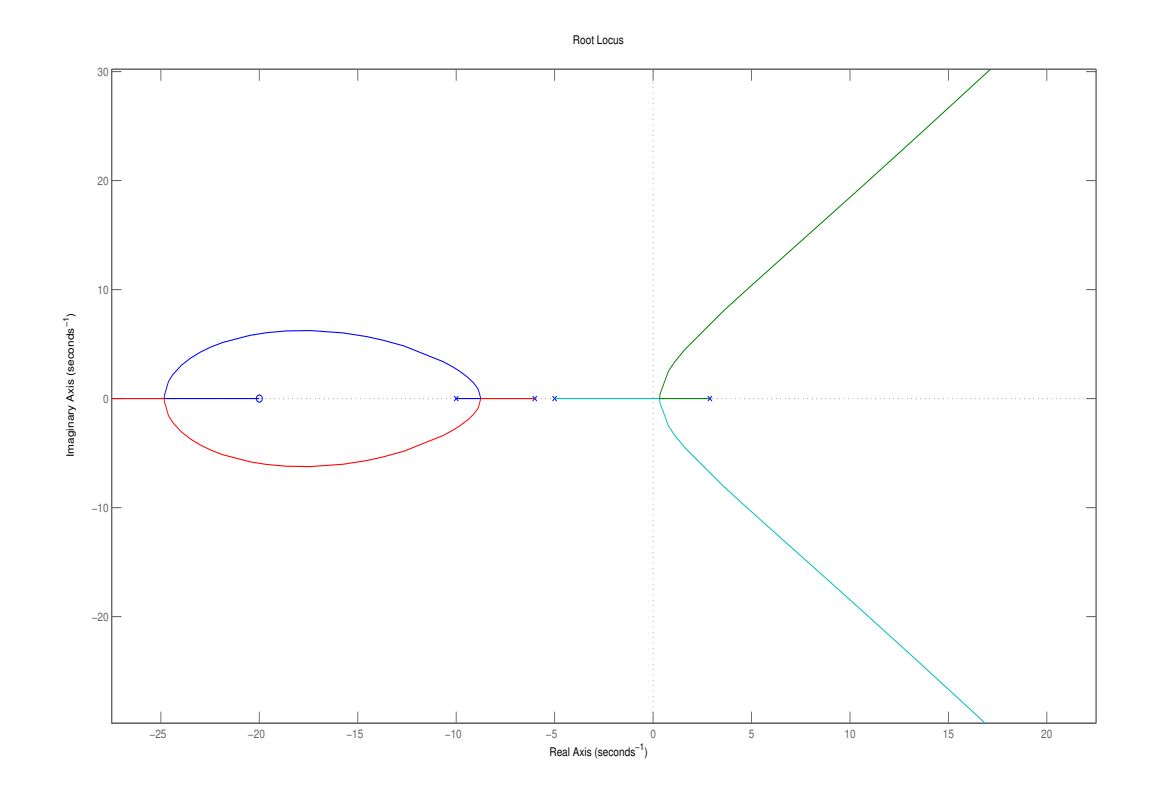

Figura 4.3: Luogo delle radici di *G*(*s*)

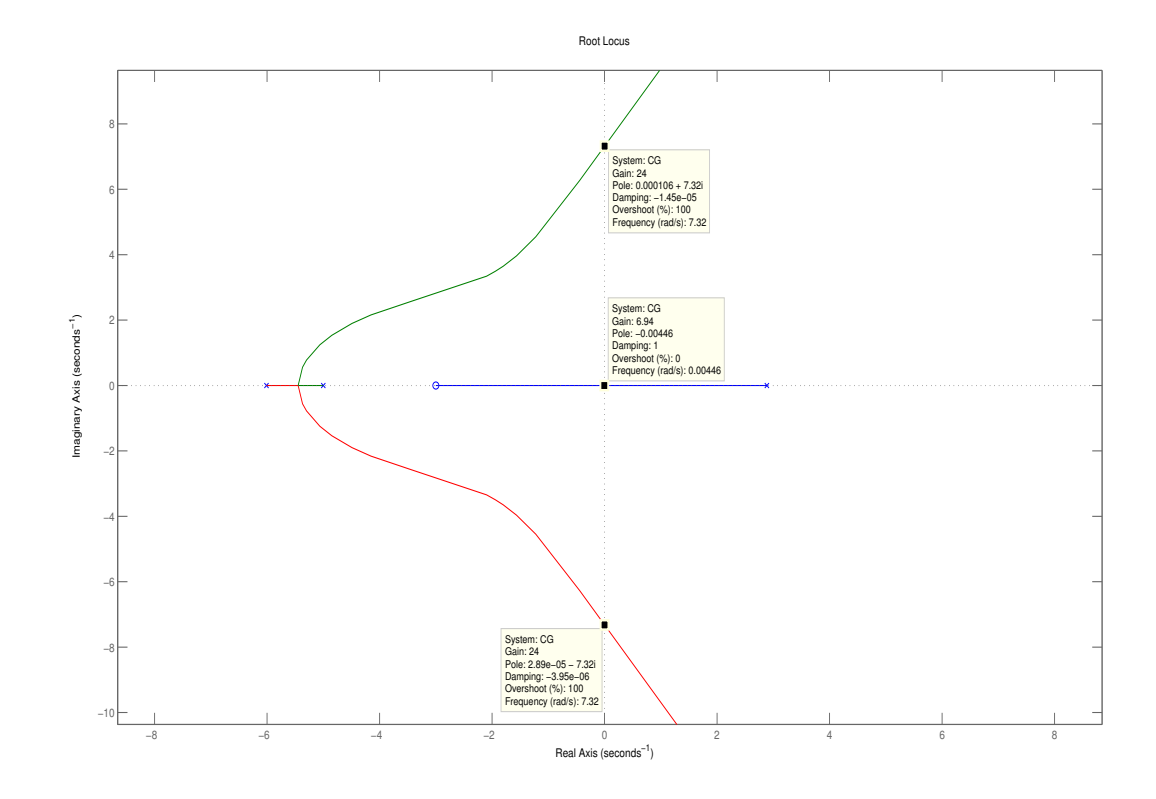

Figura 4.4: Luogo delle radici di  $C_1^*(s)G(s)$ 

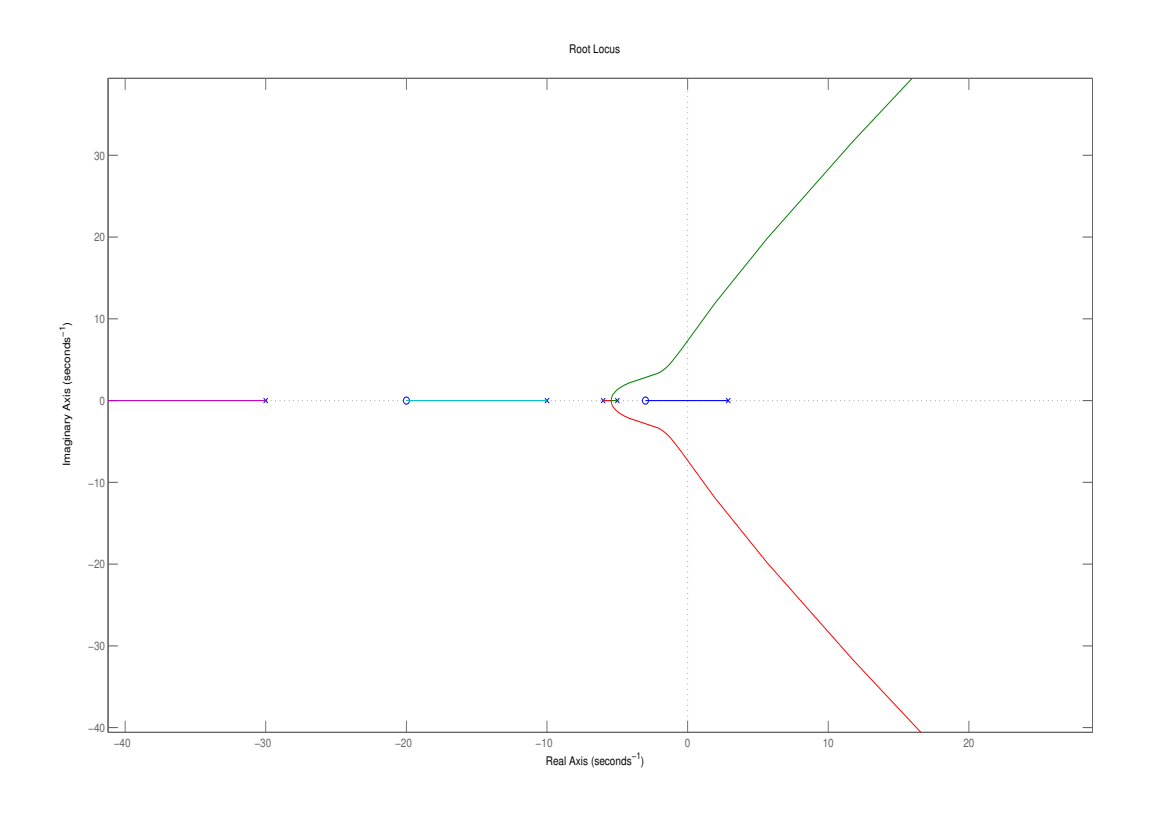

Figura 4.5: Luogo delle radici di $C_1(s)G(s)$ 

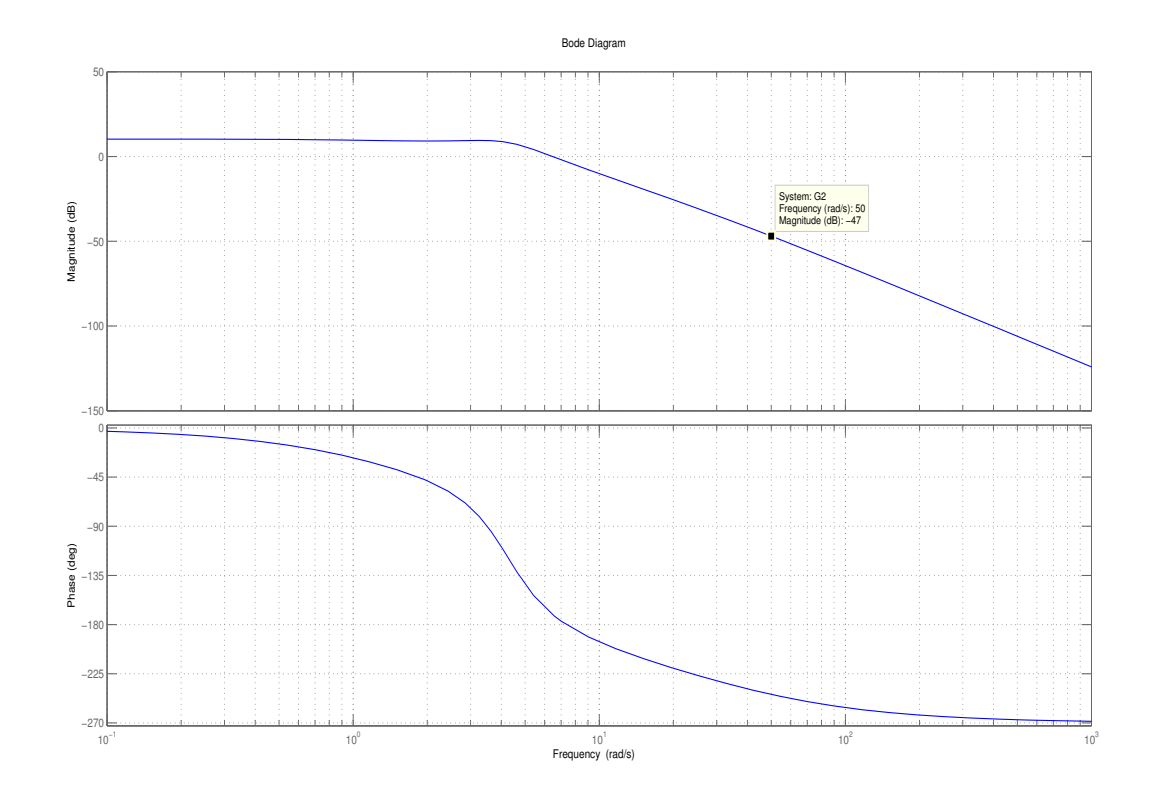

Figura 4.6: Diagramma di Bode di $G_2(s)$ 

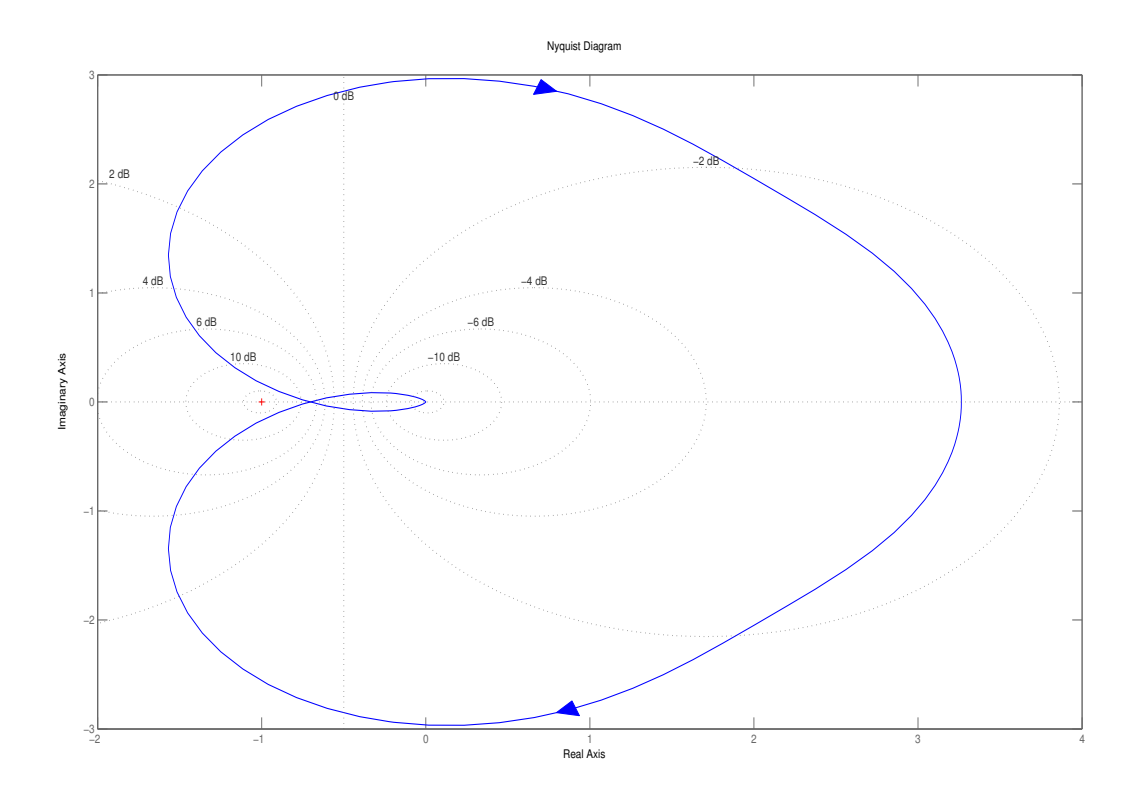

Figura 4.7: Diagramma di Nyquist di *G*2(*s*)

#### 4.3 Secondo controllore

Un secondo controllore  $C_2(s) = \frac{K_{C_2}}{s^t} C_0(s)$ , tale da soddisfare le specifiche statiche e dinamiche richieste, può ora essere progettato concentrandosi soprattutto sui diagrammi di Bode in quanto la funzione di trasferimento  $G_2(s)$  sulla quale agisce  $C_2(s)$  è stata resa BIBO stabile.

In primo luogo si tenta di individuare il tipo  $t$  e il guadagno costante  $K_{C_2}$  sulla base delle specifiche statiche. Queste richiedono un errore a regime nullo nell'inseguimento dei segnali costanti e, poiché *G*2(*s*) non possiede poli nell'origine, è necessario porre *t* = 1. Non si ricava tuttavia alcuna informazione utile sul guadagno  $K_{C_2}$  sulle base delle sole specifiche statiche: un valore opportuno dovrà essere individuato in un secondo momento.

Le specifiche dinamiche richiedono inoltre che il tempo di assestamento al 2% del valore di regime sia inferiore a 5s e che la massima sovraelongazione non superi di più del 10% il valore costante assegnato  $\hat{\theta}$ . Per soddisfare questi requisiti si assume di poter approssimare il sistema ad anello chiuso con un modello a due poli dominanti.

Il valore *S* della massima sovraelongazione (o di overshoot) è dato dalla differenza fra il valore massimo raggiunto  $y_{max}$  ed il valore di regime raggiunto  $\bar{y}$ , normalizzato rispetto alla differenza tra valore iniziale *y*<sup>0</sup> e valore di regime:

$$
S = \frac{|y_{max} - \bar{y}|}{|\bar{y} - y_0|}
$$

La relazione esatta fra il coefficiente di smorzamento e la massima sovraelongazione *S* può essere ricavata imponendo

$$
\frac{dy}{dt} = -Ae^{-\xi\omega_n t} \beta \cos(\beta t + \phi) + A\xi\omega_n e^{-\xi\omega_n t} \sin(\beta t + \phi) = 0
$$
  

$$
\iff \xi\omega_n \sin(\beta t + \phi) - \omega_n \sqrt{1 - \xi^2} \cos(\beta t + \phi) = 0
$$
  

$$
\iff \tan(\beta t + \phi) = \frac{\sqrt{1 - \xi^2}}{\xi}
$$

Poiché  $\phi = \arctan \frac{\sqrt{1-\xi^2}}{\xi}$  deve valere  $\beta t = k\pi$   $(k = 0, 1, \ldots)$ . Si ottiene quindi, per gli istanti di massimo o minimo (potendo escludere l'esistenza di flessi sulla base della analisi delle derivate successive), l'espressione  $t_k = \frac{k\pi}{\beta} = \frac{k\pi}{\omega_n \sqrt{1-\xi^2}}$  che sostituita nella risposta porge:

$$
y(t_k) = 1 - \frac{e^{-\frac{k\pi\xi}{\sqrt{1-\xi^2}}}}{\sqrt{1-\xi^2}}\sin(k\pi + \phi) = 1 - (-1)^k e^{-\frac{k\pi\xi}{\sqrt{1-\xi^2}}}
$$

Dall'espressione precedente, per  $k = 1$  e sostituendo nella relazione che definisce la sovraelongazione, si ricava immediatamente:

$$
S = y_{t_1} - 1 = e^{-\frac{\pi \xi}{\sqrt{1 - \xi^2}}}
$$
  
\n
$$
\ln S = -\frac{\pi \xi}{\sqrt{1 - \xi^2}}
$$
  
\n
$$
(1 - \xi^2) \ln^2 S = \pi^2 \xi^2
$$
  
\n
$$
\xi^2 = \frac{\ln^2 S}{\pi^2 + \ln^2 S} \implies \xi = \pm \sqrt{\frac{\ln^2 S}{\pi^2 + \ln^2 S}} \implies \xi = \frac{1}{\sqrt{1 + (\frac{\pi}{\ln S})^2}}
$$
  
\n
$$
S = 0.1 \implies \xi \approx 0.59 \implies M_\phi \approx 100 \xi \approx 59^\circ
$$

Si è dunque giunti ad una condizione sul margine di fase. Per quanto riguarda la pulsazione di taglio, invece, ricordando che vale la relazione  $\overline{y}_{tr}(t) = \sqrt{\frac{1 - \frac{2\xi}{h} + \frac{1}{h^2}}{1 - \xi^2}} e^{-\xi \omega_n t}$  e che le specifiche dinamiche impongono  $-0.02 \leq y_{tr}(t) \leq 0.02$  si procede come segue:

$$
\overline{y}_{tr}(t_s) = \sqrt{\frac{1 - \frac{2\xi}{h} + \frac{1}{h^2}}{1 - \xi^2}} e^{-\xi \omega_n t_s} = 0.02
$$
\n
$$
e^{-2\xi \omega_n t_s} = \frac{0.02^2 (1 - \xi^2)}{1 - \frac{2\xi}{h} + \frac{1}{h^2}}
$$
\n
$$
t_s = -\frac{1}{2\xi \omega_n} \ln \left( \frac{0.02^2 (1 - \xi^2)}{1 - \frac{2\xi}{h} + \frac{1}{h^2}} \right)
$$
\n
$$
h \to \infty \implies t_s = -\frac{1}{2\xi \omega_n} \ln \left( \frac{0.02^2 (1 - \xi^2)}{1} \right) = \frac{-\frac{1}{2} \ln (0.02^2) - \frac{1}{2} (1 - \xi^2)}{\xi \omega_n}
$$
\n
$$
\xi = 0.59, \ t_s = 5 \text{ s} \implies \omega_n \approx 1.22 \text{ rad}
$$

L'ultima condizione da soddisfare riguarda l'errore di misura. Supposto che il sensore che misura l'angolo  $\theta$  sia affetto da un errore pari al massimo a 0.1 rad/s, è richiesto che la sua incidenza sulla regolazione dell'uscita sia inferiore a  $\pm 5 \cdot 10^{-3}$  rad.

Indicato con *d<sup>k</sup>* il disturbo sul sensore di misura, la funzione di trasferimento tra questo e l'uscita del sistema, indicata con *Y* (*s*), sarà data da:

$$
Y(s) = -\frac{G(s)C_1(s)(1+C_2(s))}{1+G(s)C_1(s)(1+C_2(s))}D_k(s) = -\frac{G_2(s)(1+C_2(s))}{1+G_2(s)C_2(s)}D_k(s) = \overline{G}(s)D_k(s)
$$

Supponendo che sia  $|C_2(s)G_2(s)| \ll 1$  nell'intervallo di frequenze di interesse, la specifica si traduce in una richiesta di attenuazione del disturbo di misura pari a 0.05 ovvero:

$$
|\overline{G}(s)| = \frac{|G_2(s)(1+C_2(s))|}{|1+G_2(s)C_2(s)|} \approx |G_2(s)(1+C_2(s))| < 0.05
$$

per pulsazioni maggiori di 50 rad/s.

Ricorrendo alla disuguaglianza triangolare si ottiene una maggiorazione più stringente:

$$
|G_2(s)(1+C_2(s))| = |G_2(s) + G_2(s)C_2(s)| \leq |G_2(s)| + |G_2(s)C_2(s)| < 0.05
$$

Osservando i diagrammi di Bode di *G*2(*s*), riportato nella Figura 4*.*6, si nota che il modulo, per pulsazioni maggiori di 50 rad/s, è inferiore a 0.0045, cioé 47 dB. La specifica dunque è rispettata se

$$
|G_2(s)C_2(s)| < 0.05 - 0.0045 = 0.0455 \approx -27
$$
 dB

per pulsazioni maggiori di 50 dB.

Una possibile soluzione per il controllore  $C_2(s)$  che consenta di rispettare tutte le specifiche richieste consiste in una rete anticipatrice complessa con due poli complessi coniugati e due zeri complessi coniugati, rispettivamente  $z_{1,2} = -1.3000 \pm 3.4000i$  e  $p_{1,2} = -45.0000 \pm 4.0000i$  e ponendo il guadagno  $K_{C_2} = 123$ , ovvero:

$$
C_2(s) = 123 \frac{s^2 + 2.6s + 13.25}{s(s^2 + 90s + 2041)}
$$

Il controllore presenta un polo nell'origine (come richiesto dalla specifica statica) e due zeri necessari all'incremento della fase e ad alzare il diagramma di Bode per soddisfare le specifiche dinamiche sulla pulsazione di taglio e sul margine di fase.

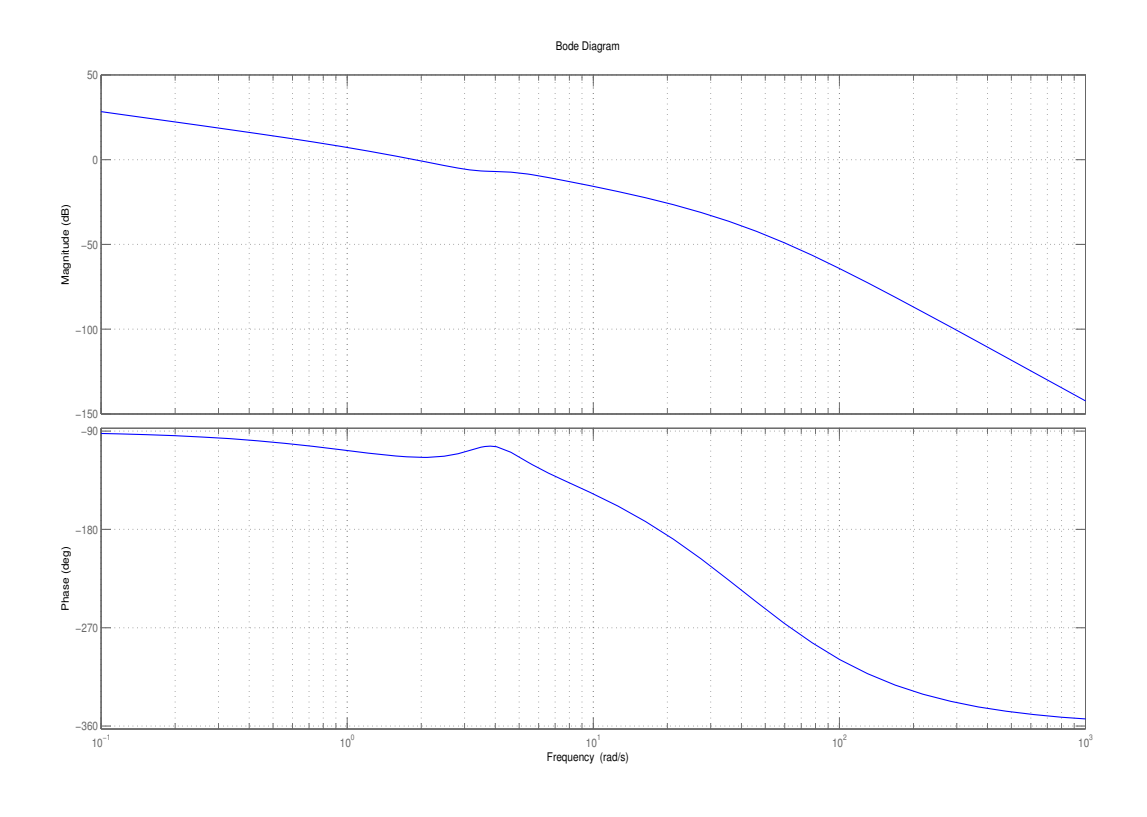

Figura 4.8: Diagrammi di Bode di $C_2(s)G_2(s)$ 

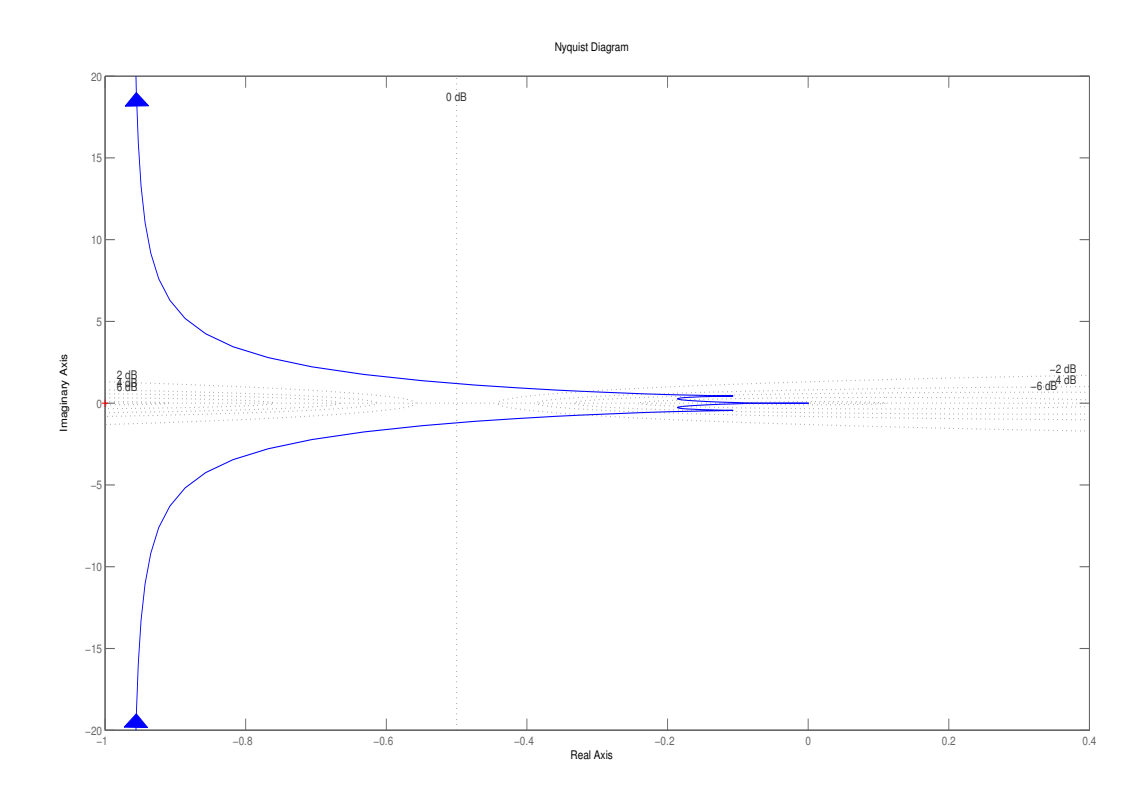

Figura 4.9: Diagramma di Nyquist di $C_2(s)G_2(s)$ 

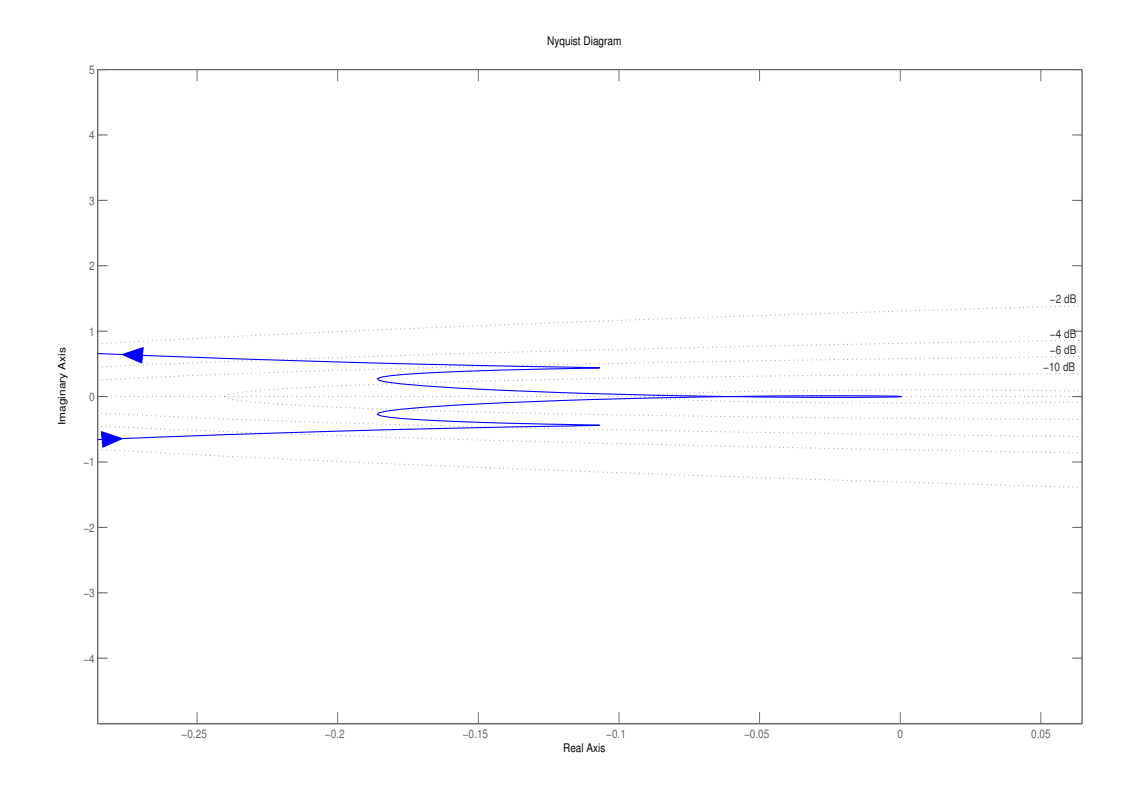

Figura 4.10: Ingrandimento del diagramma di Nyquist di $C_2(s)G_2(s)$ 

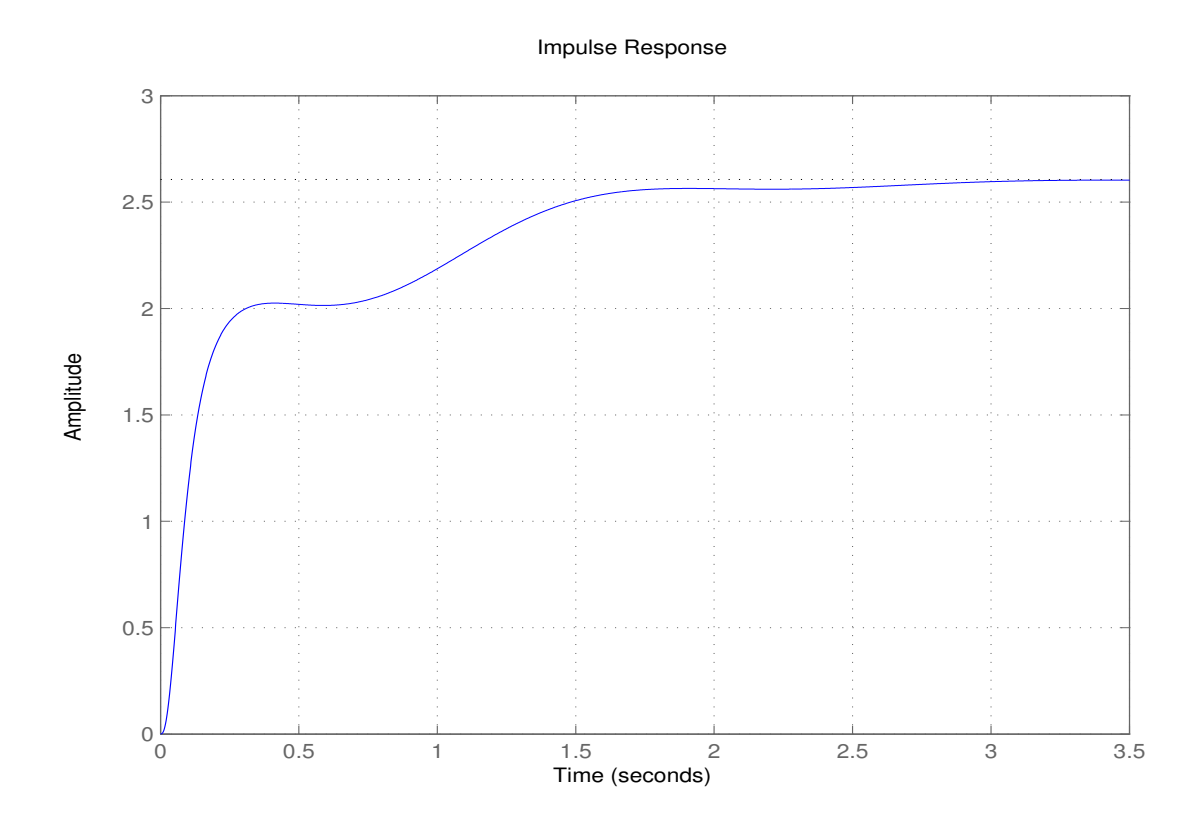

Figura 4.11: Risposta impulsiva di $C_2(s)G_2(s)$ 

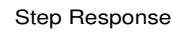

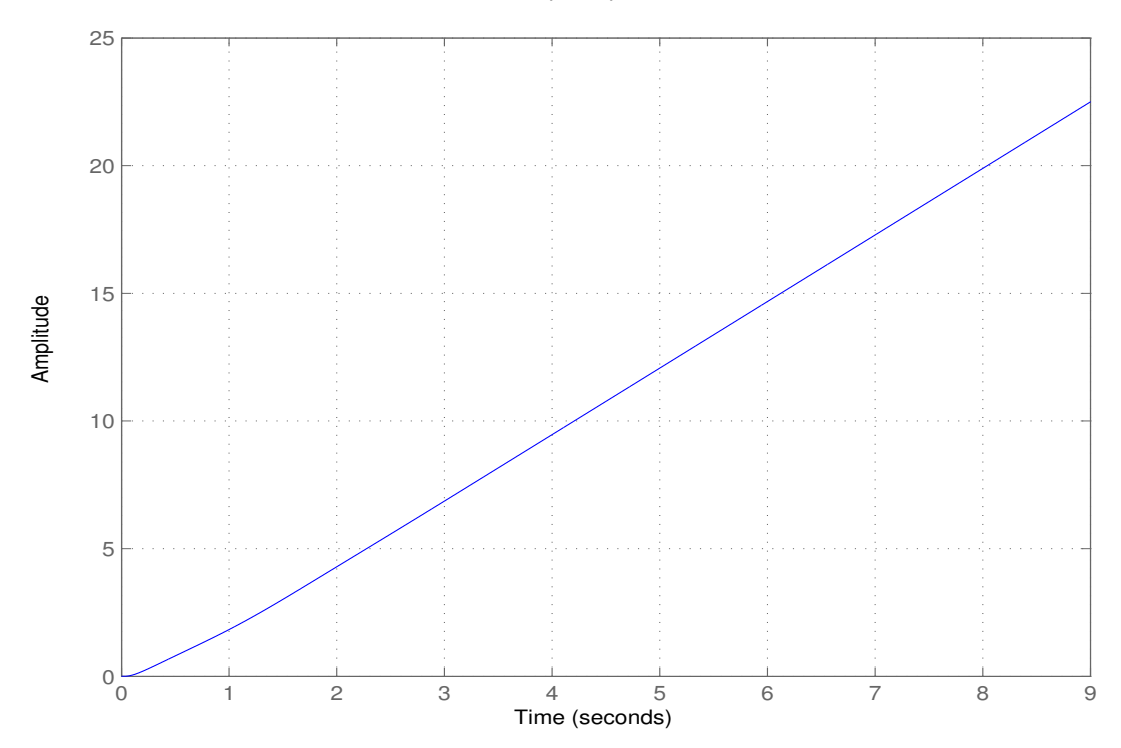

Figura 4.12: Risposta al gradino di $C_2(s)G_2(s)$ 

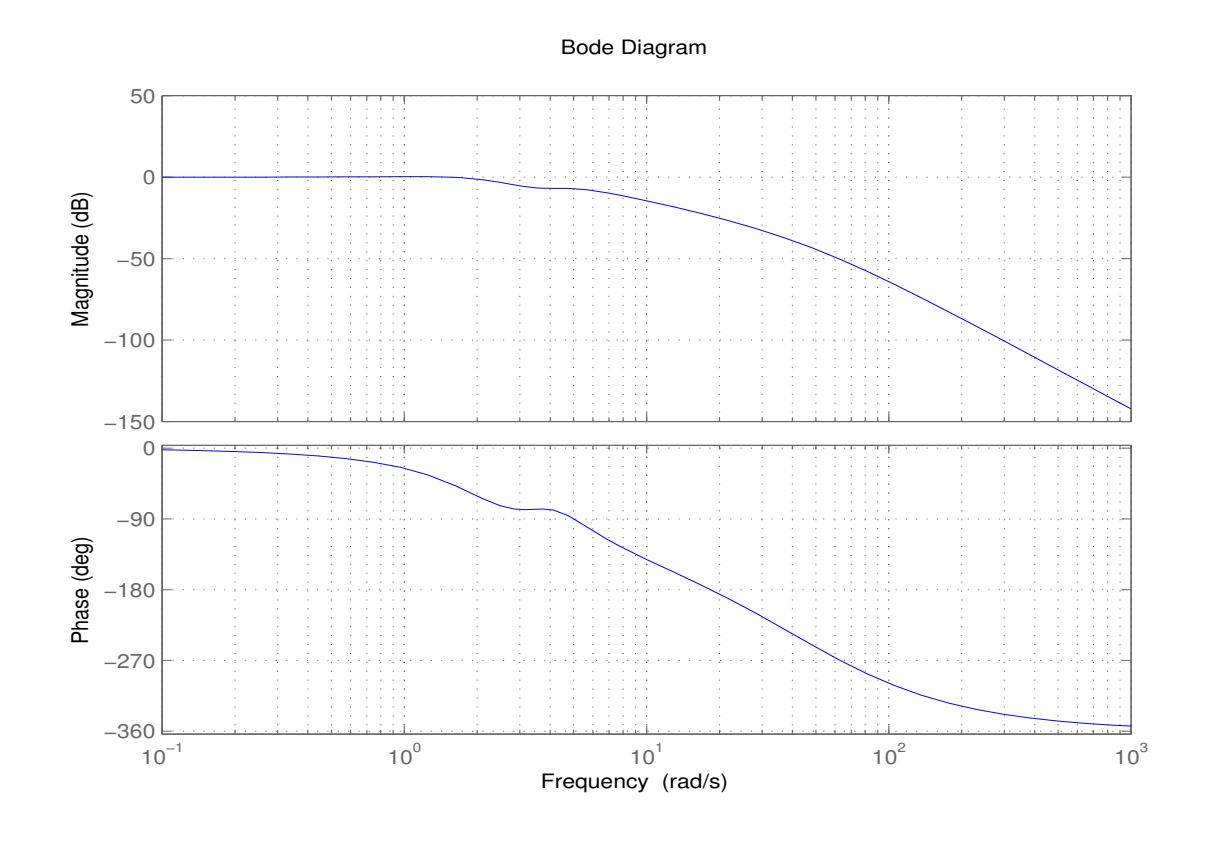

Figura 4.13: Diagrammi di Bode di $W_2(s)$ 

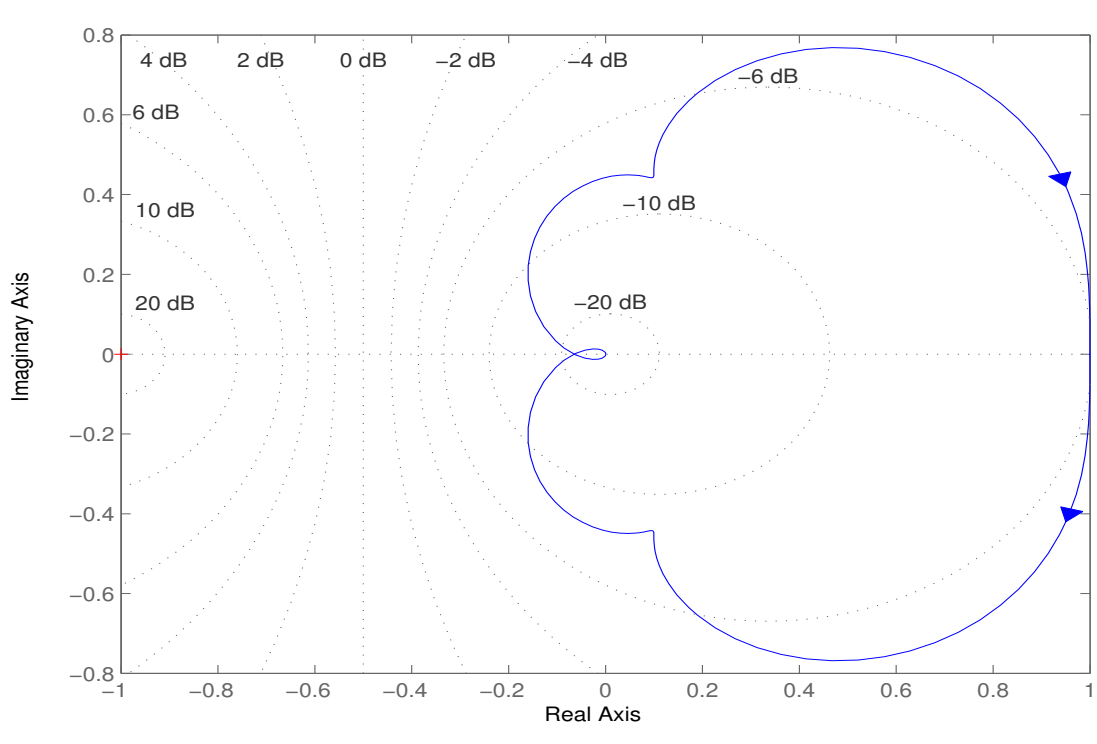

Nyquist Diagram

Figura 4.14: Diagramma di Nyquist di $W_2(s)$ 

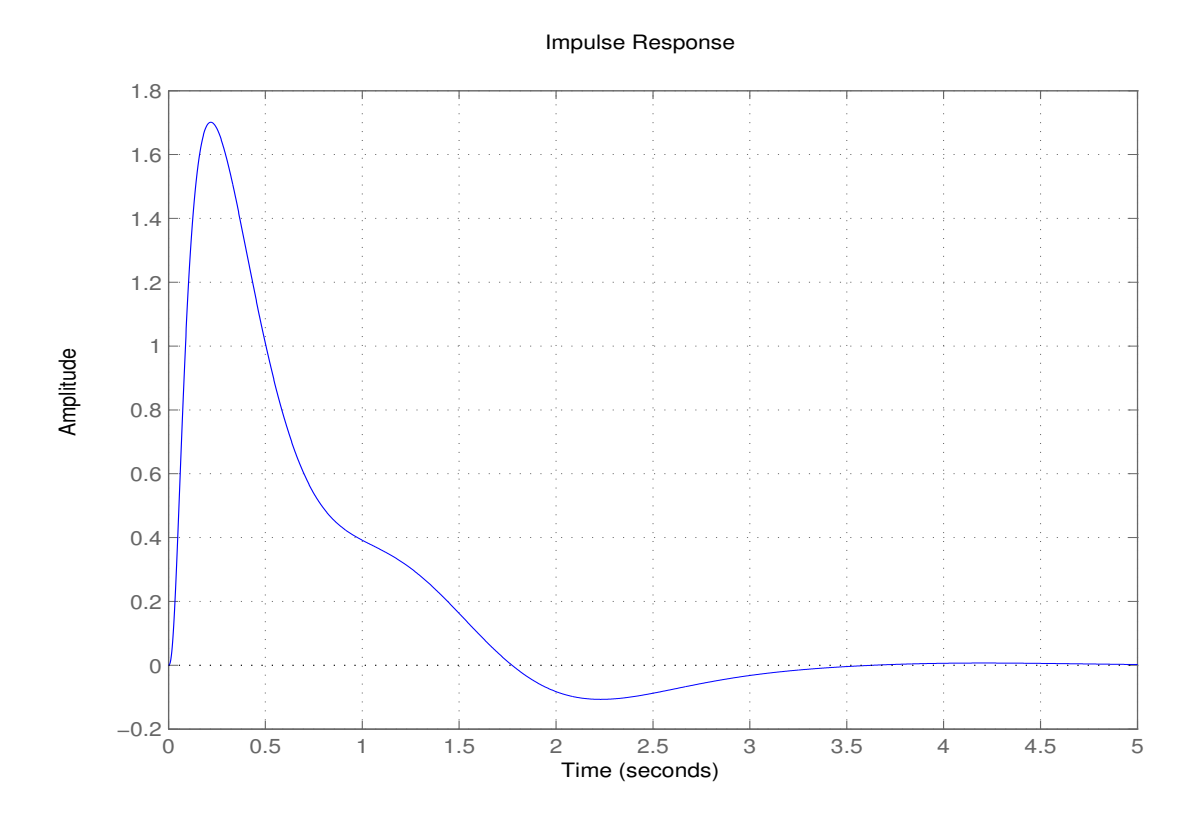

Figura 4.15: Risposta impulsiva di  $W_2(s)$ 

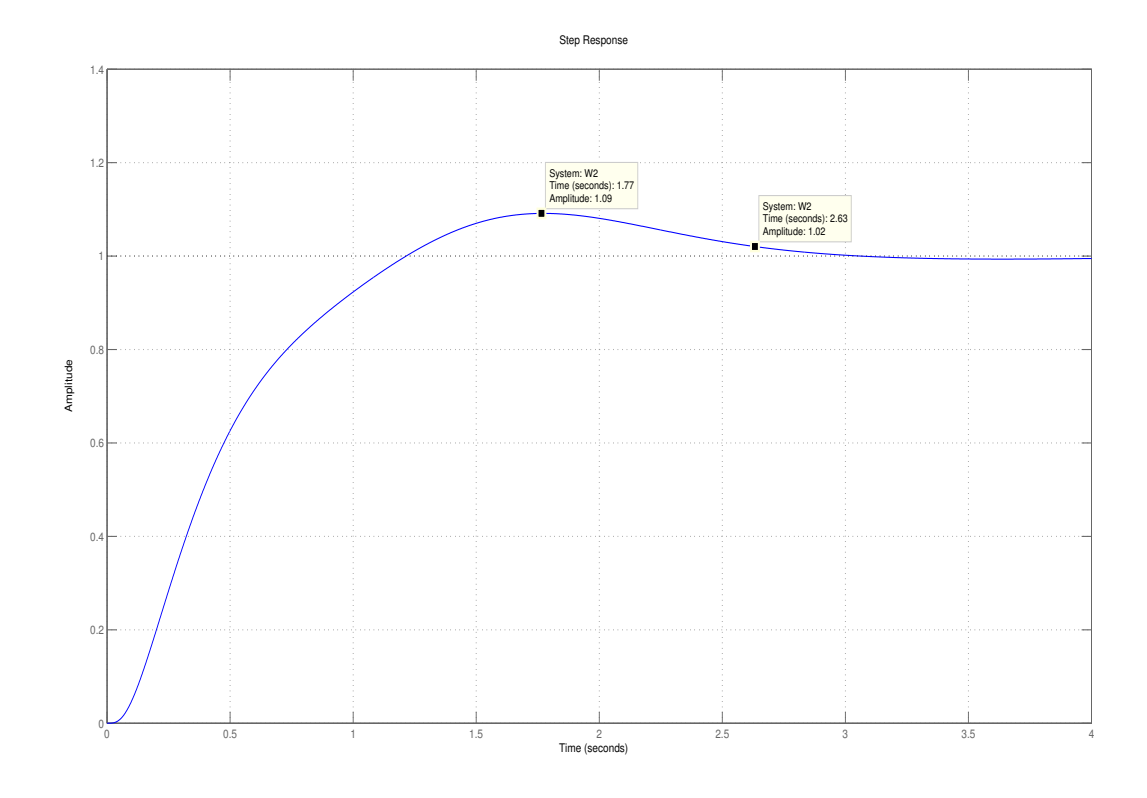

Figura 4.16: Risposta al gradino di  $W_2(s)$ 

## Codice MATLAB

%sistema non controllato num=[6.25 125]; den=[1 18.125 79.5335 -103.873 -867.076]; G1=tf(num, den) impulseplot(G1) grid on; stepplot(G1) grid on; rlocusplot(G1) %primo controllore  $C1 = zpk(-3, -30, 100)$ %primo anello di retroazione  $CG = G1 * C1$ rlocusplot(CG) G2=feedback(CG, 1) bodeplot(G2) grid on; nyquistplot(G2) grid on; %secondo controllore num2=[1, 2.6, 13.25]; den2=[1 90 2041 0]; C2=123\*tf(num2, den2) %secondo anello di retroazione C2G2=C2\*G2 bodeplot(C2G2) grid on; nyquistplot(C2G2) grid on; impulseplot(C2G2) grid on;

```
stepplot(C2G2)
grid on;
W2=feedback(G2*C2, 1)
bodeplot(W2)
grid on;
nyquistplot(W2)
grid on;
impulseplot(W2)
grid on;
stepplot(W2)
grid on;
```
## Bibliografia

- [1] M. Bisiacco e S. Braghetto, *Teoria dei sistemi dinamici*, Esculapio, Bologna, 2010
- [2] M. Bisiacco e M. E. Valcher, *Controlli automatici*, Libreria Progetto Editore, Padova, 2008
- [3] P. Mazzoldi, M. Nigro e C. Voci, *Fisica Volume I*, EdiSES, Napoli, 2003
- [4] A. Bicchi, *Fondamenti di Automatica I Parte*, Università di Pisa, 2013
- [5] A. Bicchi e G. Greco, *Fondamenti di Automatica I Parte Il progetto del controllore*, Università di Pisa, 2013